### **para Profesionales Tienda Online Beltone**

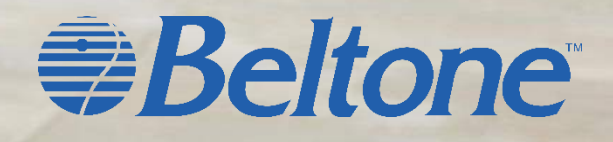

# ¿Qué es ?

Es un nuevo servicio para poder realizar tus pedidos por **Internet**, en cualquier momento del día, **sin horarios ni esperas** telefónicas.

Esta plataforma web se encuentra conectada con nuestro sistema de Gestión y Registro de Pedidos (Navision), por lo que tu pedido se introduce directamente en el mismo.

### ¿Para qué sirve?

Desde esta plataforma web podrás realizar tus pedidos y consultar su estado a cualquier hora y desde cualquier lugar. Simplemente **accede desde tu teléfono móvil, Tablet o PC con conexión a Internet.**

### **Una vez dentro…**

Puedes por supuesto, **hacer tus pedidos**:

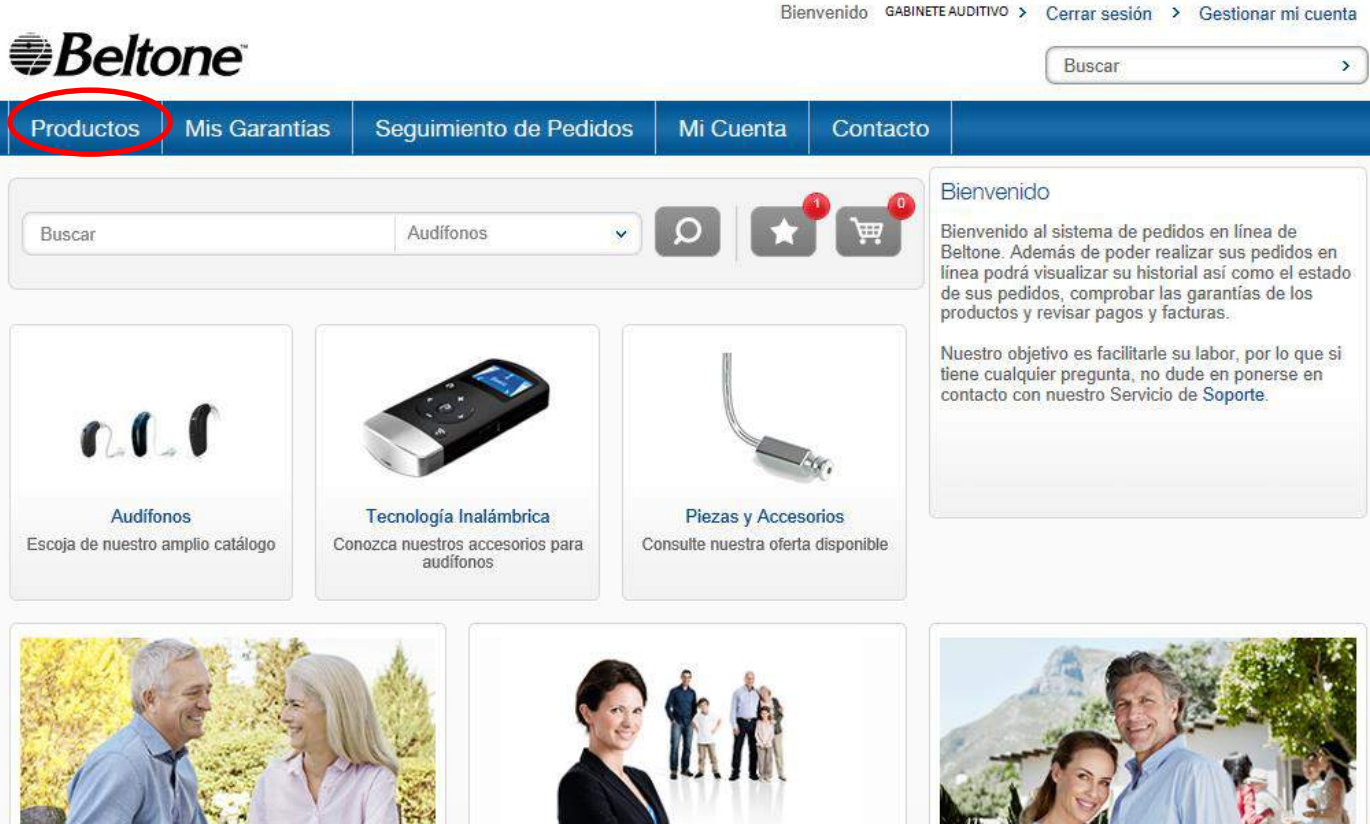

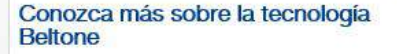

> Prestaciones Beltone

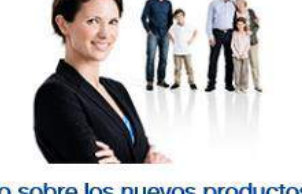

Todo sobre los nuevos productos **Beltone** 

Más información sobre los nuevos audífonos Beltone y sus beneficios para el usuario.

**Contract Health av** 

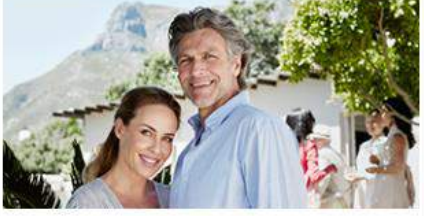

Beltone Legend con todo detalle

> Todo sobre Legend

#### **Beltone**

### **Una vez dentro…**

…pero también:

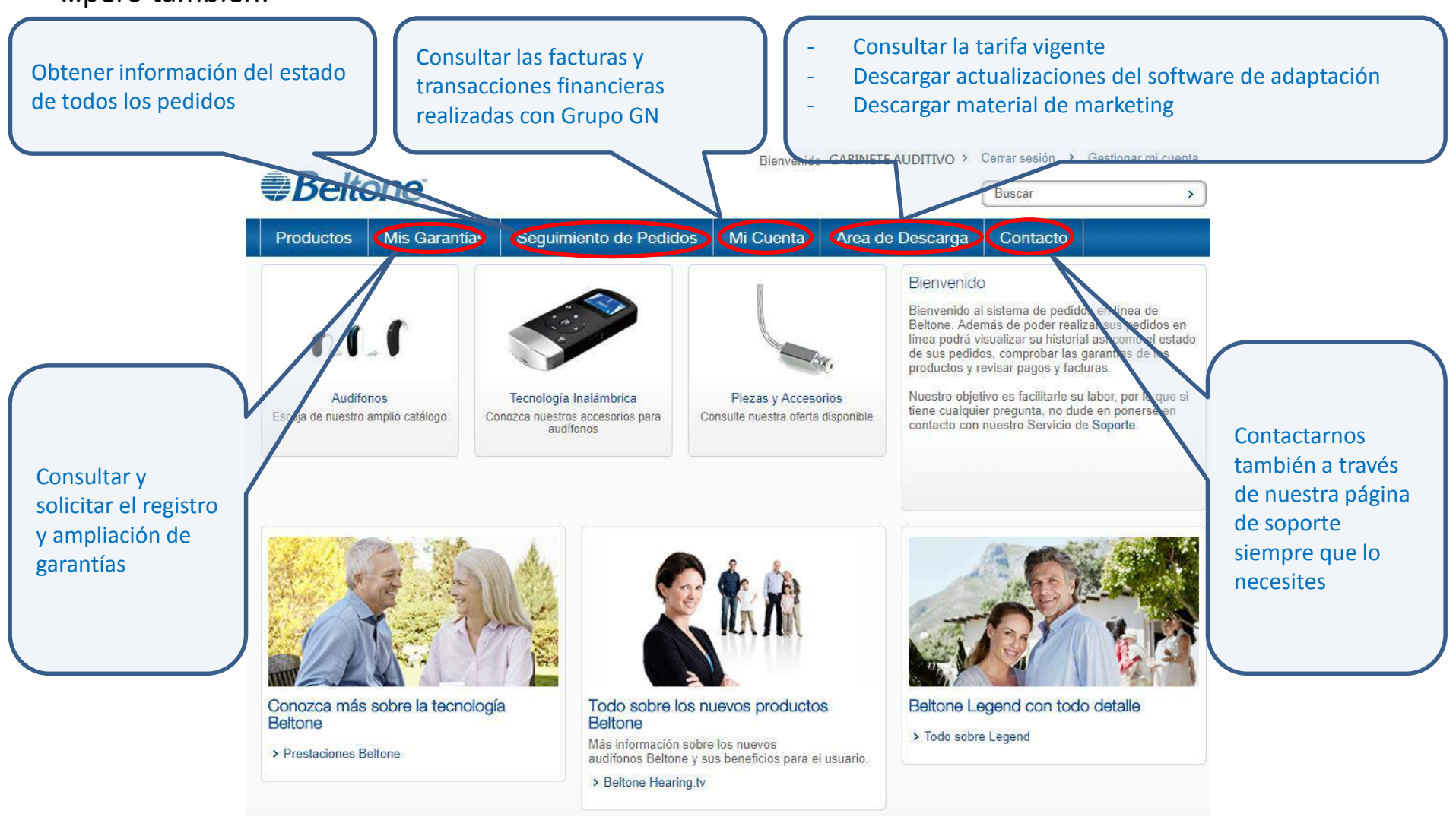

#### *ABeltone*

### **Realiza tus pedidos de:**

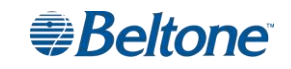

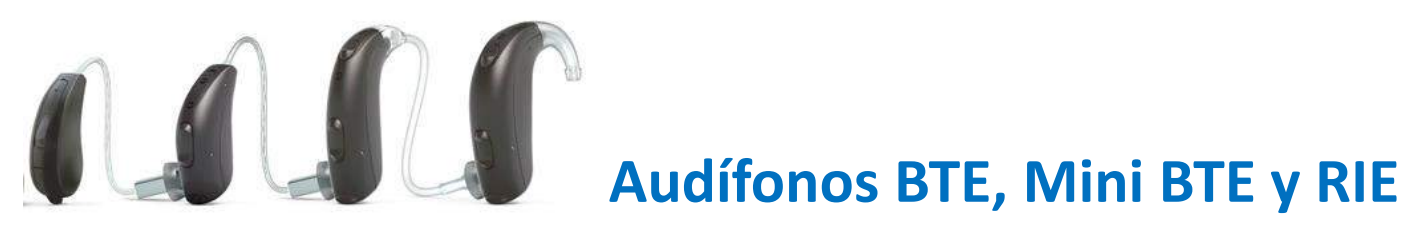

### **Accesorios inalámbricos**

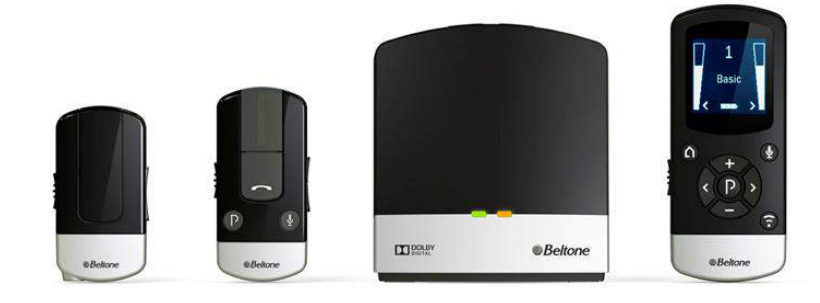

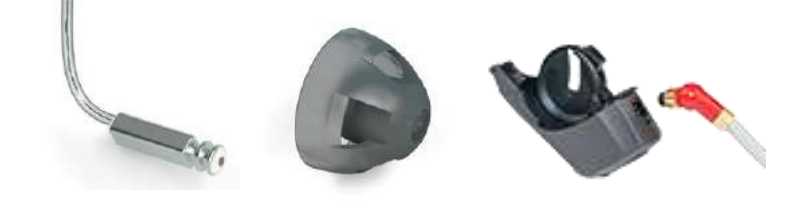

**Componentes, piezas y otros accesorios**

### **Pedidos sin intermediarios y con acceso a la información técnica del producto**

Pide lo que realmente necesitas, y si tienes alguna duda puedes acceder a material de apoyo con facilidad.

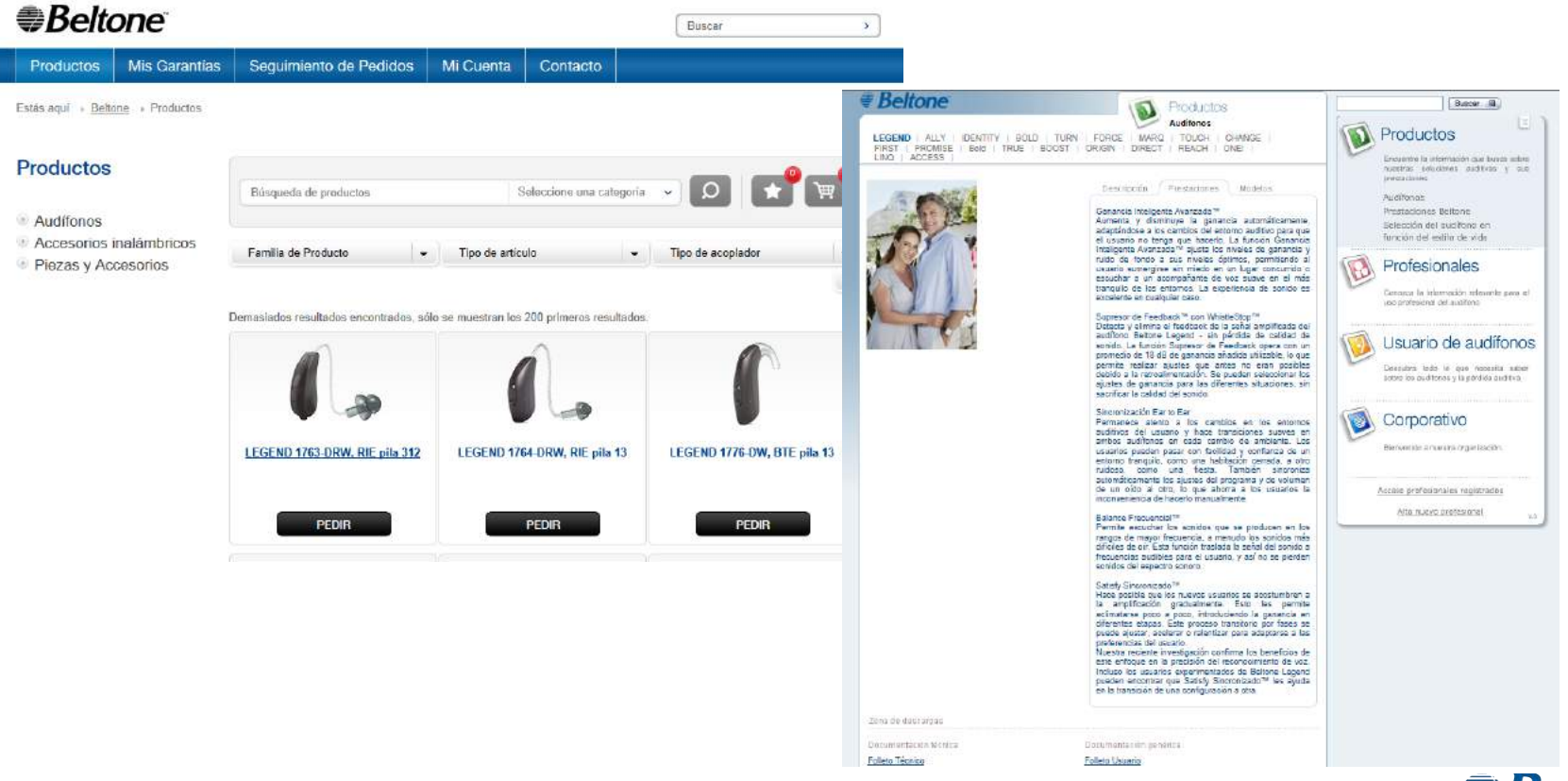

#### *ABeltone*

### **Favoritos**

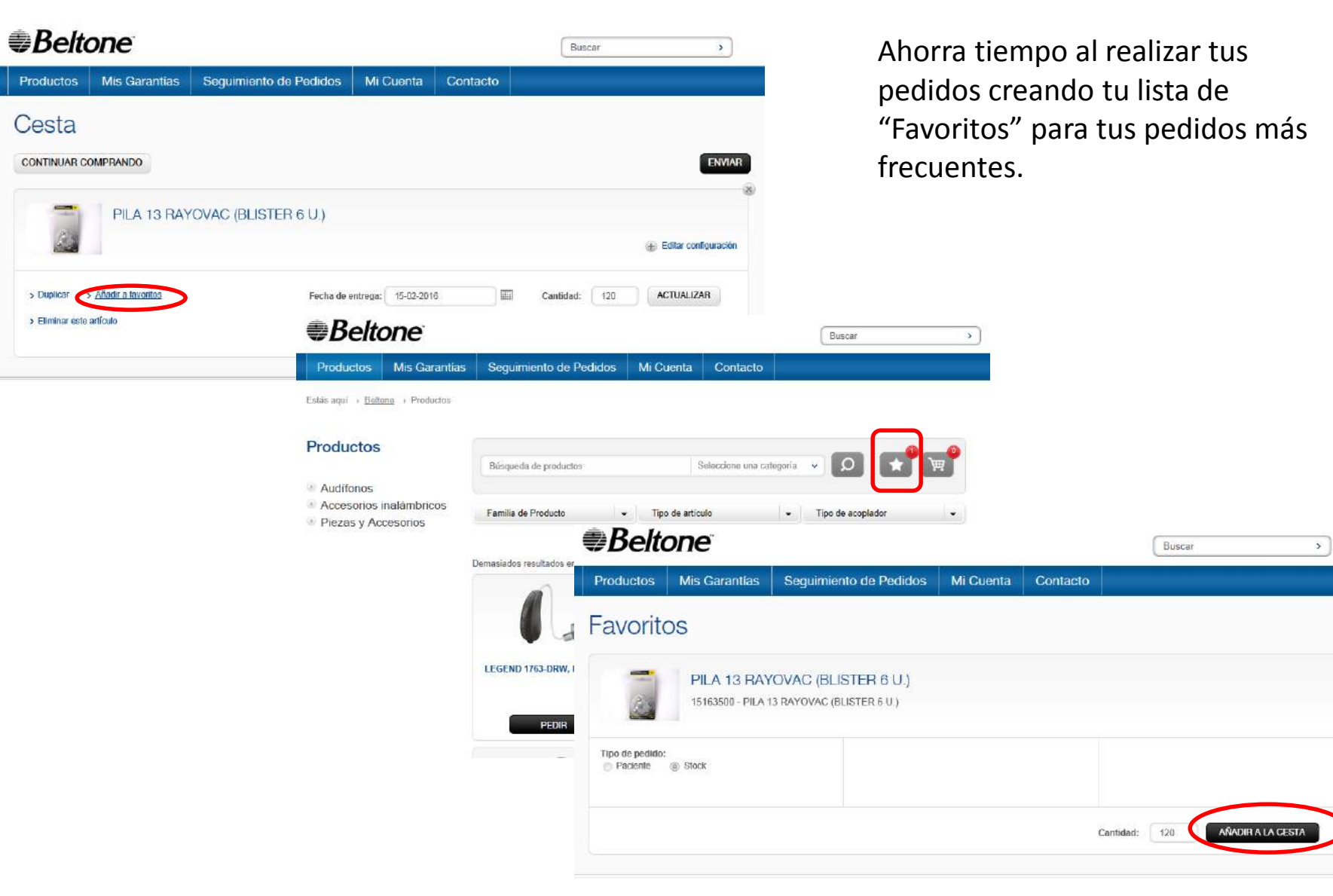

### *ABeltone*

### **Visualiza el estado de tus pedidos**

Seguimiento de **Pedidos** 

#### Estado del pedido

Utilice los filtros de abajo para localizar pedidos o buscar por número de pedido mediante la búsqueda de palabras clave. Tenga en cuenta que los pedidos realizados en línea pueden tardar hasta 24 horas en ser confirmados.

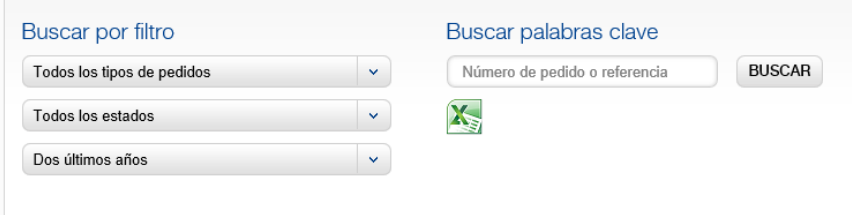

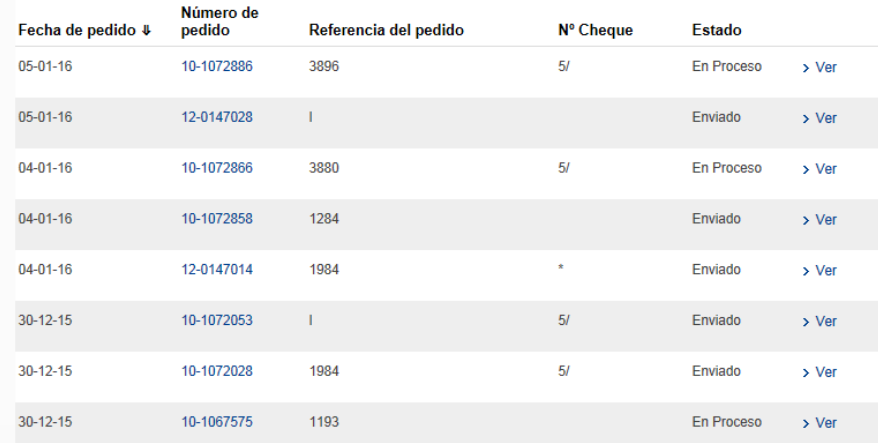

Visualiza el estado de **TODOS** tus pedidos, tanto los que has hecho a través de la plataforma web como los registrados en el Sistema por otras vías, como teléfono, email,… o tus reparaciones, por ejemplo. Incluso puedes hacer el seguimiento de la entrega con la empresa de mensajería.

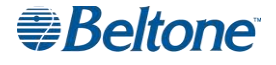

## **Consulta, amplia y registra garantías**

Podrás consultar el estado de una garantía a partir de su número de serie, así como también registrar garantías y solicitar extensiones de su período de duración.

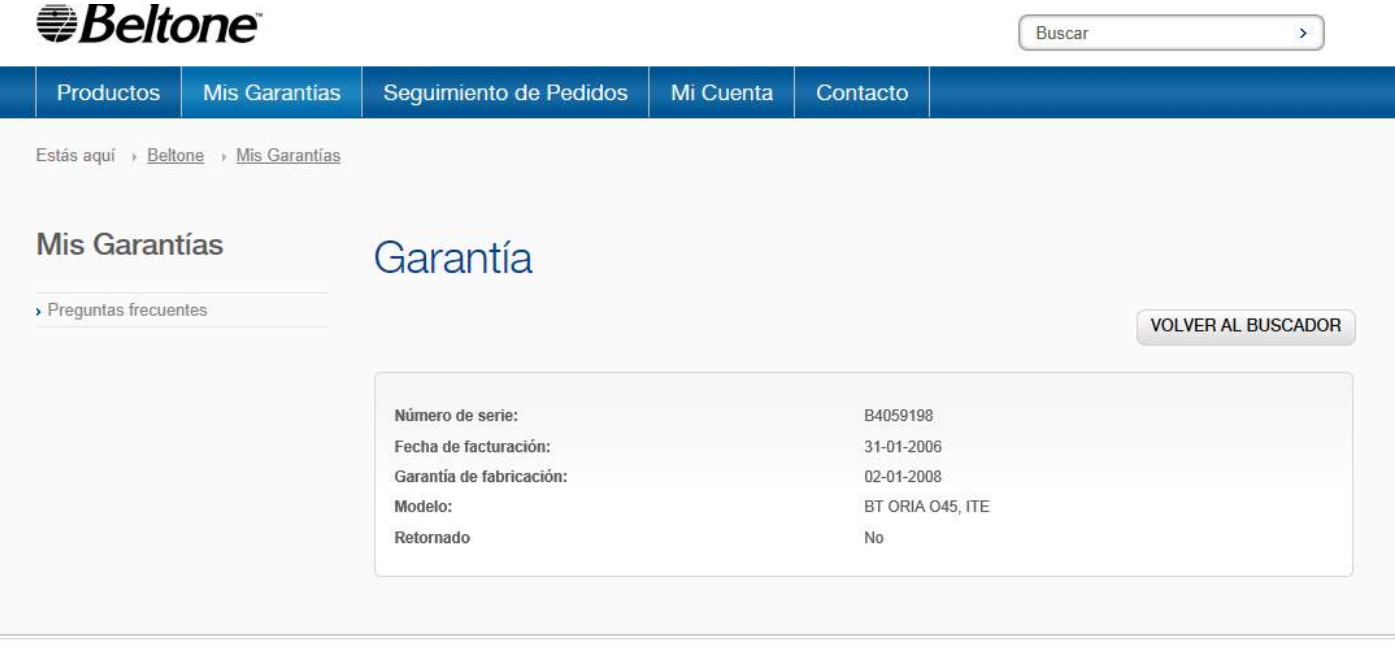

© 2016 Beltone, All Rights Reserved | Condiciones de Servicio

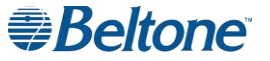

To top

### **Transacciones financieras**

Accede a tus facturas y al estado de tu cuenta. Utiliza los filtros para localizar un documento o exporta los datos a un archivo Excel.

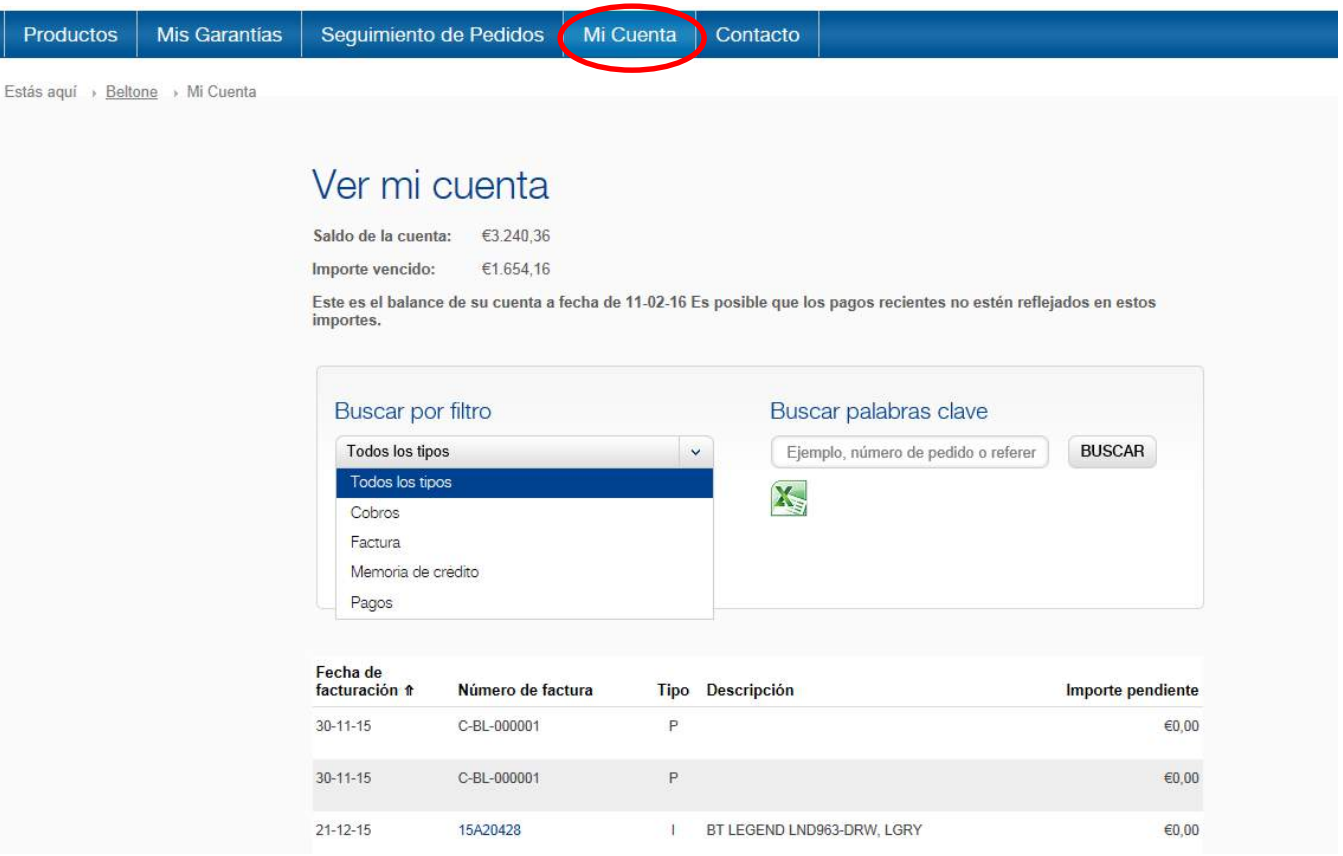

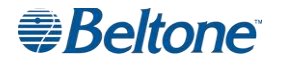

## **Área de descarga**

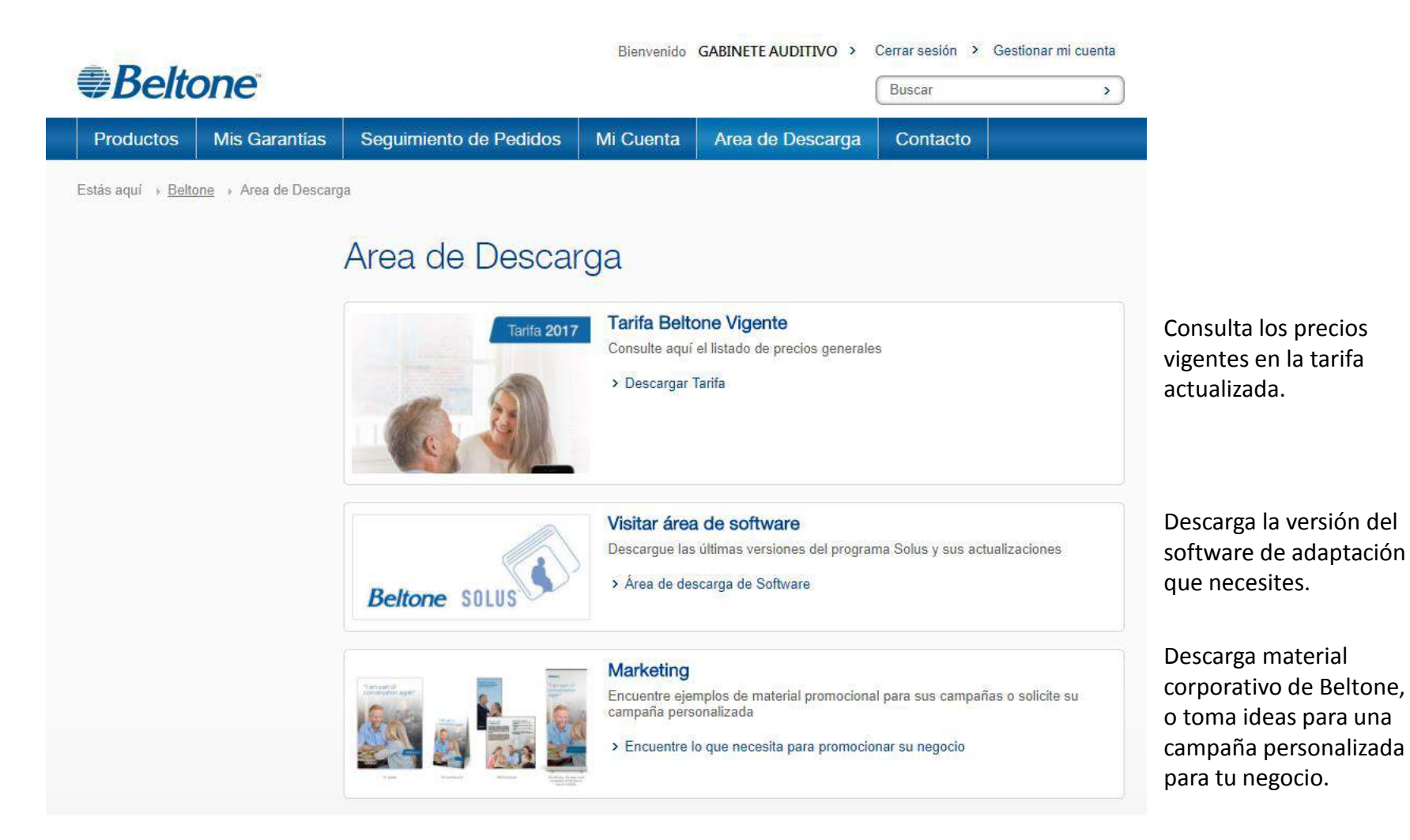

**Beltone** 

### **Configura distintos perfiles de usuario**

#### *⊕Beltone*

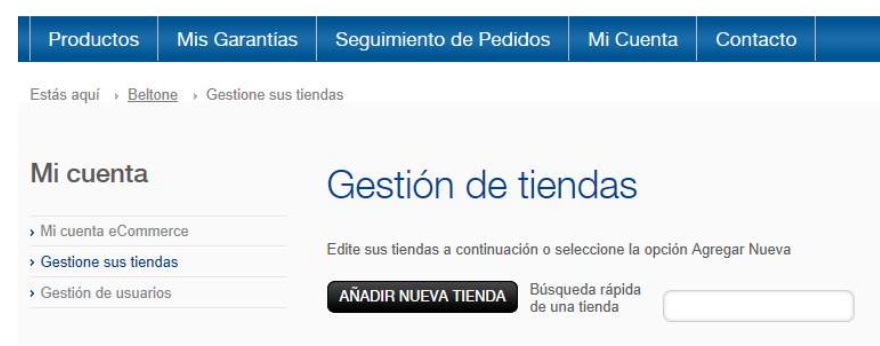

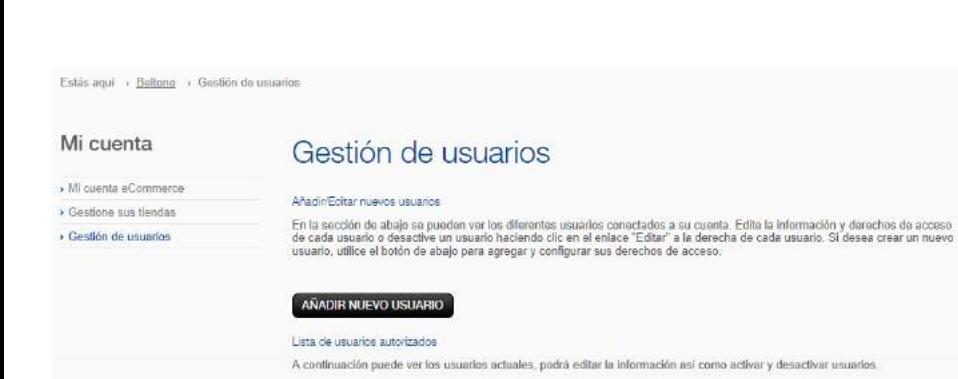

Se pueden configurar distintos perfiles y permisos de acceso para tus tiendas, así como de los usuarios en cada una de ellas. Simplemente accediendo a "Gestionar mi cuenta" en la parte superior derecha.

#### **Acceso a las funciones**

- Rastrear los pedidos pendientes y buscar el historial de pedidos  $\overline{v}$
- Pedir audífonos BTE y RIE  $\overline{J}$
- Pedir piezas y accesorios -incluyendo los de tecnología inalámbrica V
- Buscar, extender y registrar garantías  $\overline{J}$
- Gestionar nuevos usuarios desde su cuenta
- Gestionar nuevas cuentas y direcciones de entrega desde su cuenta
- Localizar y visualizar el historial de facturas

### **\#Beltone**

### **Pedidos Online Beltone**

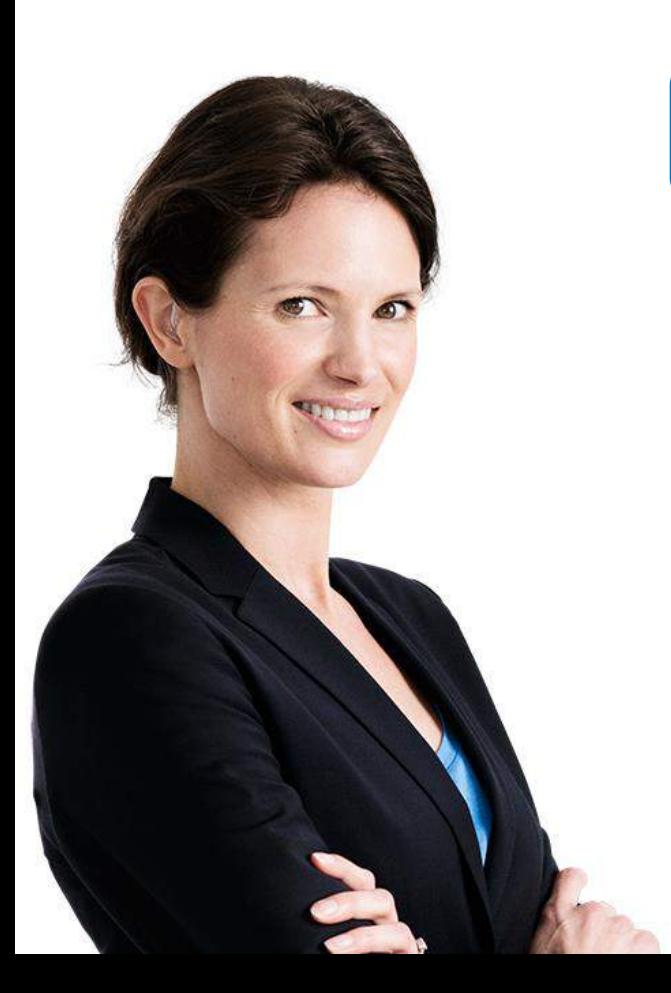

Regístrate y empieza a disfrutar de la flexibilidad que ofrece.

Gestiona mejor tu tiempo y tu negocio.

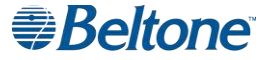